## **Stavy komunikaných liniek**

Objekt typu [Linka](https://doc.ipesoft.com/pages/viewpage.action?pageId=84346477) môže v systéme nadobúda nasledujúce hodnoty:

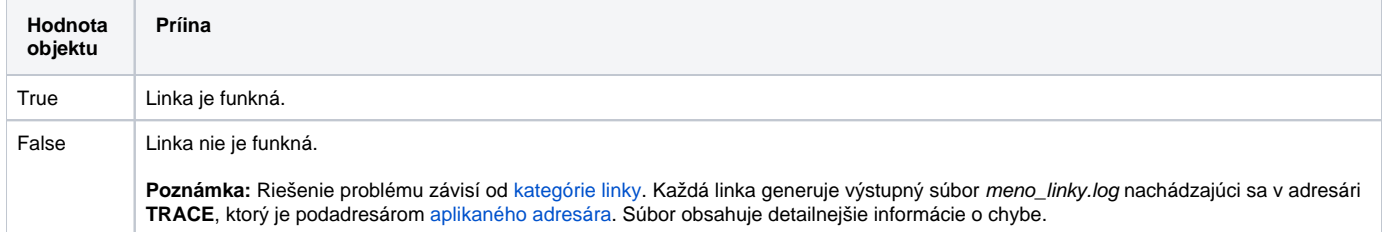

## Funknos linky závisí od jej kategórie:

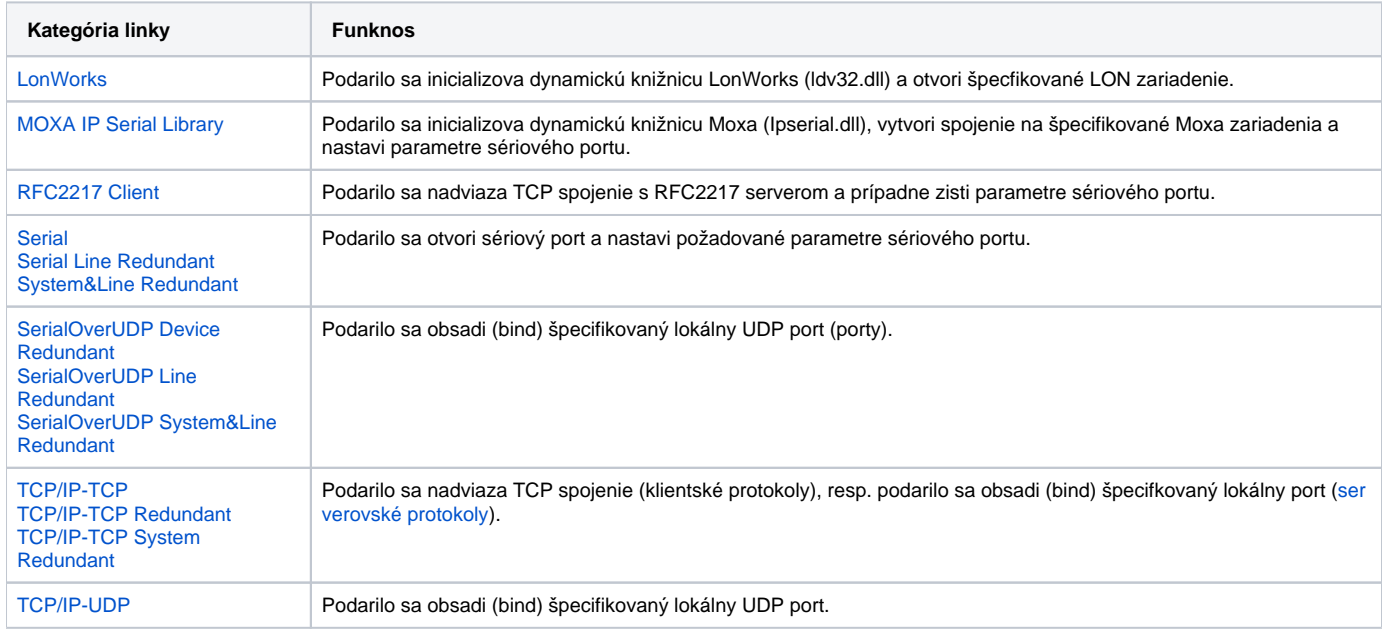

## **Poznámka**:

- zatvorenie linky (pre linky kategórie [Serial, Serial Line Redundant, System&Line Redundant](https://doc.ipesoft.com/display/D2DOCV22SK/Serial+a+Serial+Line+Redundant) a [RFC2217 Client](https://doc.ipesoft.com/display/D2DOCV22SK/RFC2217+Client) tell príkazom [LNSTAT OPEN](https://doc.ipesoft.com/pages/viewpage.action?pageId=84349387#Tellpr�kazy-lnstat) [/CLOSE](https://doc.ipesoft.com/pages/viewpage.action?pageId=84349387#Tellpr�kazy-lnstat) spôsobí zmenu hodnoty linky na False.
- zatvorenie linky [TCP/IP-TCP](https://doc.ipesoft.com/pages/viewpage.action?pageId=84346442) v protokole [Modbus Client](https://doc.ipesoft.com/display/D2DOCV22SK/MODBUS+Client) v dôsledku parametra protokolu [Immediate Disconnect](https://doc.ipesoft.com/display/D2DOCV22SK/MODBUS+Client#MODBUSClient-id) spôsobí zmenu hodnoty linky na False.
- zatvorenie linky [TCP/IP-TCP](https://doc.ipesoft.com/pages/viewpage.action?pageId=84346442) v protokole [IEC 60870-5-104](https://doc.ipesoft.com/display/D2DOCV22SK/IEC+870-5-104) v dôsledku vypnutia všetkých komunikaných staníc spôsobí zmenu hodnoty linky na False.

Hodnota objektov typu **Komunikaná linka** môže ma nastavené aj [flagy](https://doc.ipesoft.com/pages/viewpage.action?pageId=84347461) (užívateské príznaky). V súasnosti sú implementované pre nasledovné kombinácie typov liniek a protokolov:

- Linka typu [SerialOverUDP Line Redundant:](https://doc.ipesoft.com/display/D2DOCV22SK/SerialOverUDP+Device+Redundant+a++SerialOverUDP+Line+Redundant) flagy FA FB informujú o výpadku komunikácií na primárnej/sekundárnej linke.
- Linka typu [SerialOverUDP System&Line Redundant](https://doc.ipesoft.com/display/D2DOCV22SK/SerialOverUDP+Device+Redundant+a++SerialOverUDP+Line+Redundant) a [TCP/IP-TCP System Redundant:](https://doc.ipesoft.com/pages/viewpage.action?pageId=122159114) flagy FA FD informujú o výpadku komunikácií na primárnej/sekundárnej linke systému A/B.
- Linka typu [RFC2217 Client:](https://doc.ipesoft.com/display/D2DOCV22SK/RFC2217+Client) flagy informujú o pripojení sa na zadanú IP adresu (FA 1.adresa, FB 2.adresa, at)
- Linka typu [TCP/IP-TCP](https://doc.ipesoft.com/pages/viewpage.action?pageId=84346442) a komunikaný protokol [IEC 870-5-104 Server](https://doc.ipesoft.com/display/D2DOCV22SK/IEC+870-5-104+Server): flagy informujú o pripájaní sa klientov. Podrobnejší popis je v [poznámke v](https://doc.ipesoft.com/display/D2DOCV22SK/IEC+870-5-104+Server#IEC8705104Server-flags)  [popise protokolu](https://doc.ipesoft.com/display/D2DOCV22SK/IEC+870-5-104+Server#IEC8705104Server-flags).
- Linka typu [TCP/IP-TCP](https://doc.ipesoft.com/pages/viewpage.action?pageId=84346442) alebo [TCP/IP-TCP Redundant](https://doc.ipesoft.com/pages/viewpage.action?pageId=84346442) a viaceré klientské komunikané protokoly (napr. [IEC 870-5-104](https://doc.ipesoft.com/display/D2DOCV22SK/IEC+870-5-104), [MODBUS Client,](https://doc.ipesoft.com/display/D2DOCV22SK/MODBUS+Client) [DLMS](https://doc.ipesoft.com/pages/viewpage.action?pageId=84346385) [/COSEM,](https://doc.ipesoft.com/pages/viewpage.action?pageId=84346385) [Siemens SAPHIR](https://doc.ipesoft.com/display/D2DOCV22SK/Siemens+SAPHIR)): flagy informujú o pripojení sa na zadanú IP adresu (FA - 1.adresa, FB - 2.adresa, at) Pozn: komunikaný protokol [Siemens SIMATIC S7 ISO on TCP](https://doc.ipesoft.com/display/D2DOCV22SK/Siemens+SIMATIC+S7+ISO+on+TCP) nemá takúto diagnostiku, keže môže paralelne vytvára až 4 TCP spojenia.

**Súvisiace stránky:** G)

[Komunikané linky](https://doc.ipesoft.com/pages/viewpage.action?pageId=84346477)